# **Delete\_Save\_Select Subroutine**

## **Description**

The Delete\_Save\_Select subroutine erases a saved list of keys.

#### **Syntax**

**Delete\_Save\_Select** (targetName)

## **Parameters**

The Delete\_Save\_Select subroutine has the following parameters:

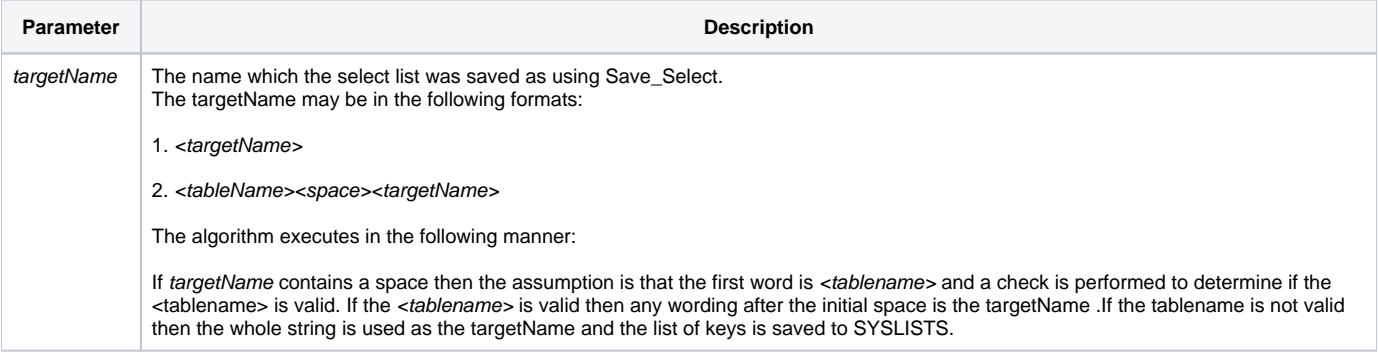

#### See also

Activate Save Select, [ClearSelect,](https://wiki.srpcs.com/display/Commands/ClearSelect+Statement) [RList](https://wiki.srpcs.com/display/Commands/RList+Routine), Save Select

## Example

\* this code segment erases the list saved as SYSREPOS\_LIST

declare subroutine Delete\_Save\_Select

Delete\_Save\_Select("SYSREPOS\_LIST")

\* This code will delete the saved SYSREPOS\_LIST record in the MY\_LISTS table.

Delete\_Save\_Select( "MY\_LISTS SYSREPOS\_LIST" )

listName: The name of the list (or optionally the name of the table the list will reside in followed by the list name, space-separated)

My logic in each of these routines is the same:

- Is there a space in the listName?

- If Yes, is the first word a valid table?

o If Yes, then use the first word as the table name, and anything after the space as the list name;

o If No, then the user must\_really\_ want a listname that includes a space, so let them have it, and default to SYSLISTS;

- If No, then default to SYSLISTS